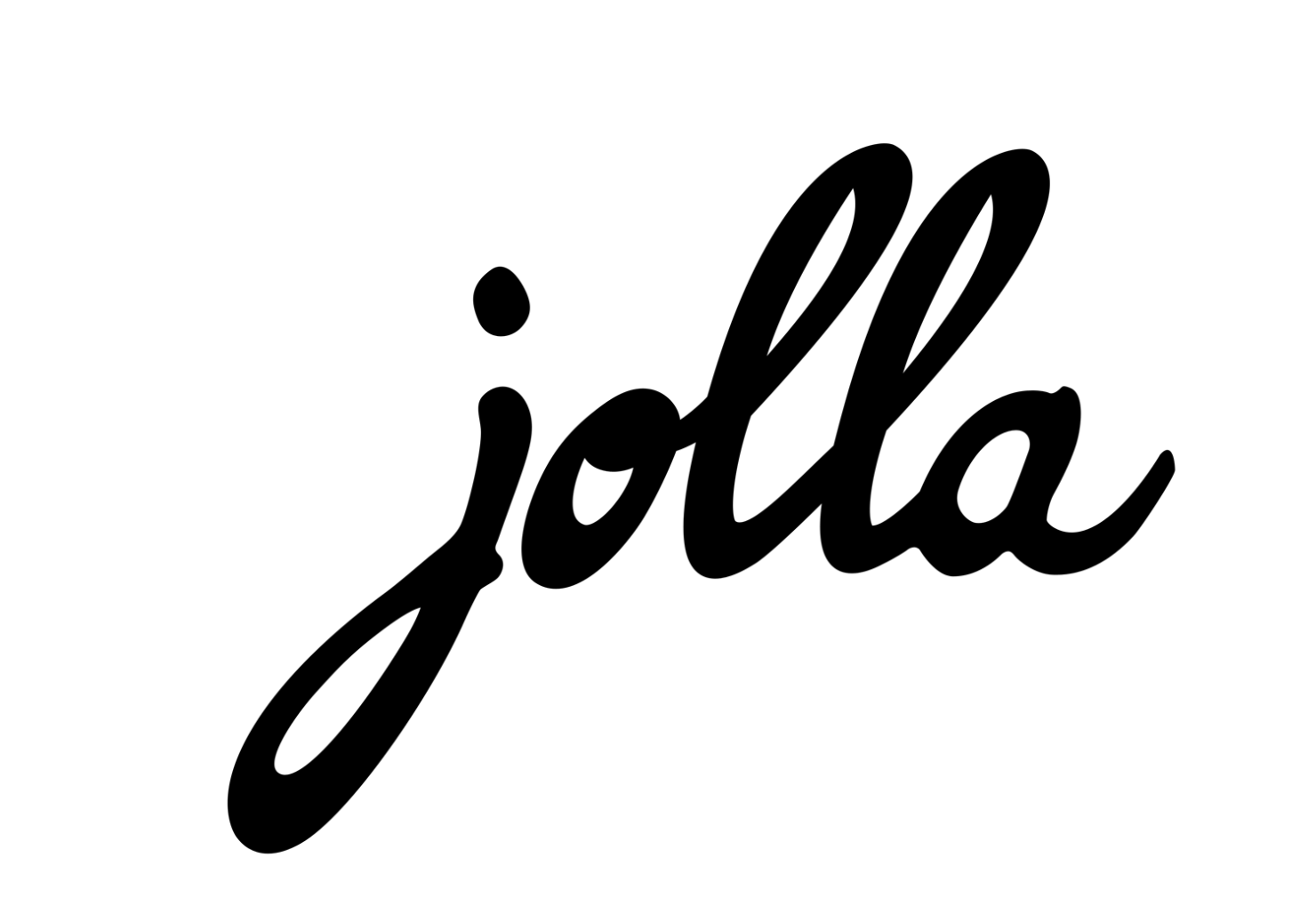

## **Specifikace**

- Qualcomm 1.4 GHz Dualcore
- 16 GB / 1 GB / uSD
- GSM / 3G / 4G LTE
- 4.5" 960x540
- 2MPix, 8MPix + LED blesk
- Wifi b/g/n, BT, AGPS, Glonass, USB2.0
- Gyro, kompas, akcelerometry, RGB led
- Aktivní potlačování šumu
- 2100 mAh

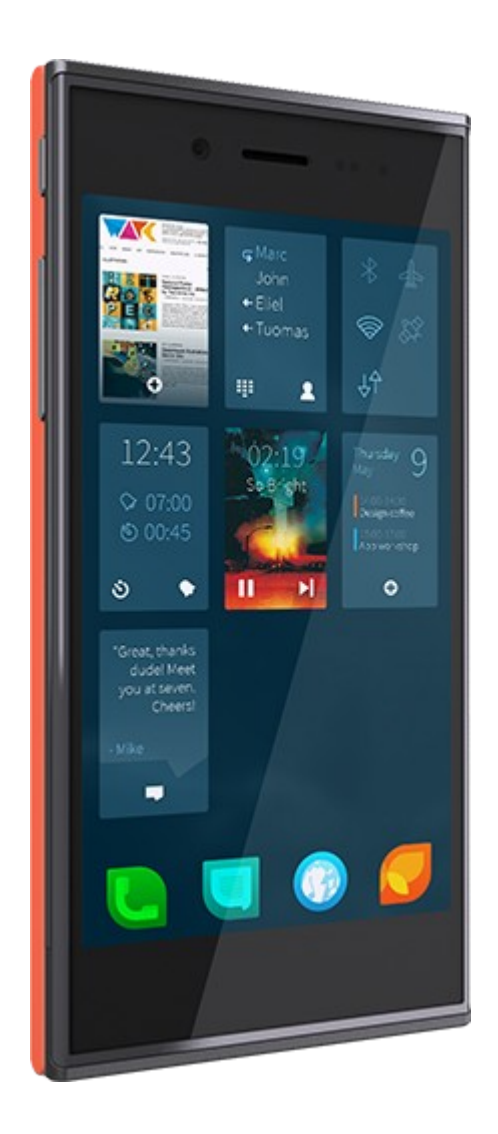

## The Other Half

- Ambience Cover
- External Charger Cover
- Bluetooth Cover
- Generic I2C device

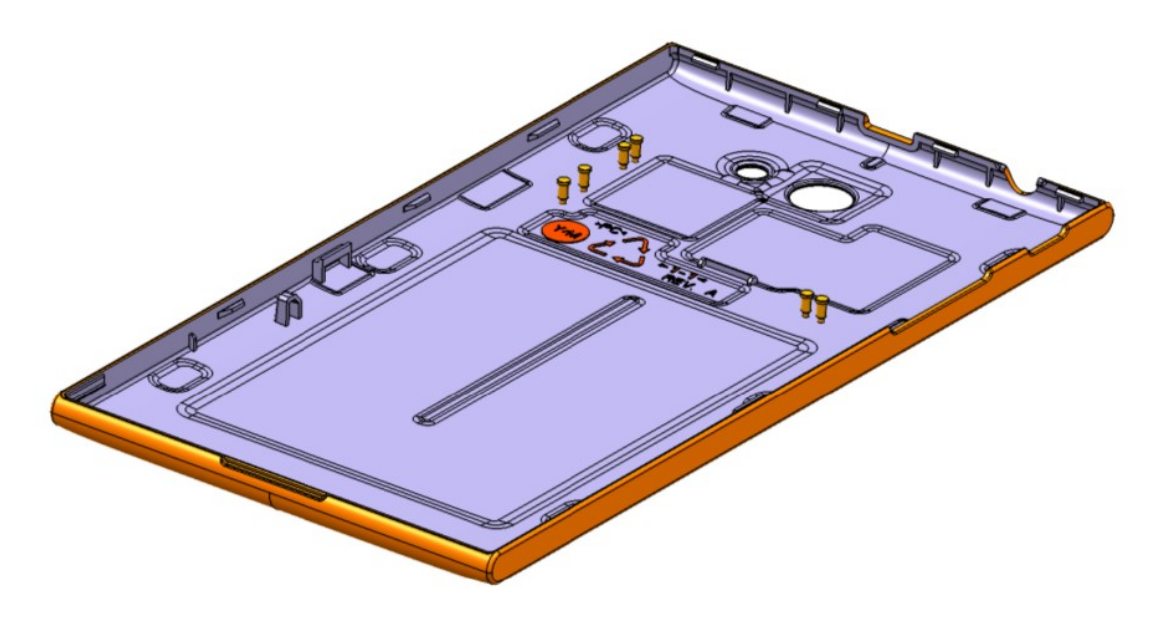

## TOH - Ambience

- I am first one
- Makia
- Angry Birds

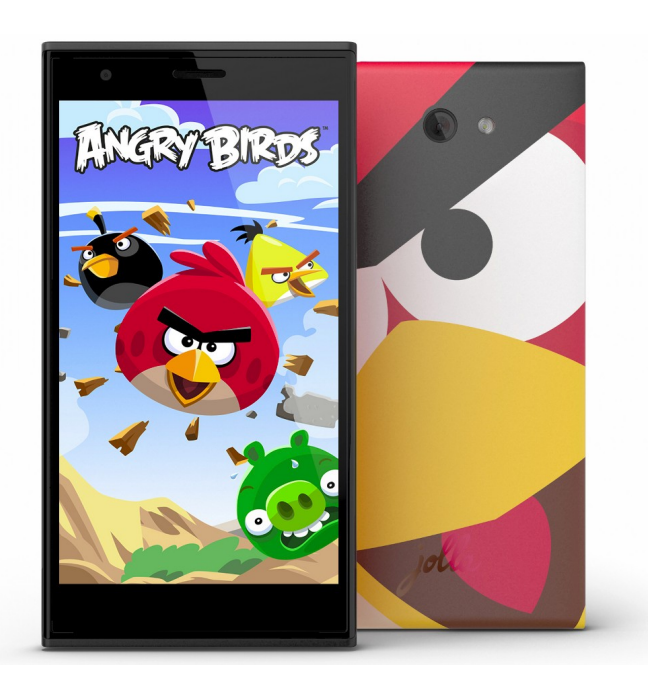

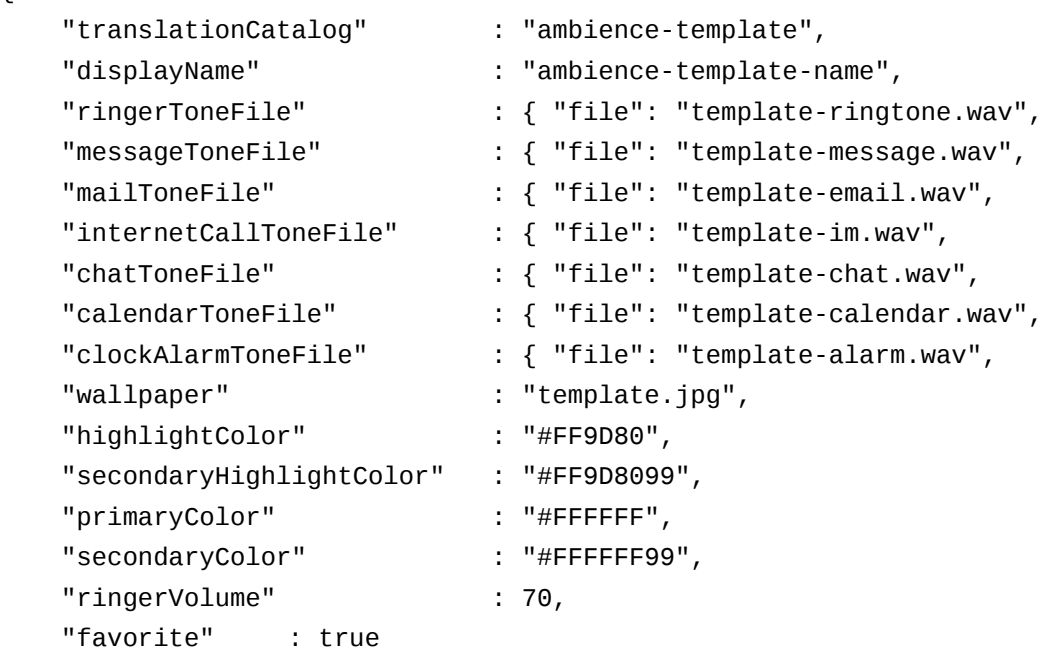

}

{

"enabled":  $1$  }, "enabled":  $1$  }, "enabled":  $1$  }, "enabled":  $1$  }, "enabled":  $1$  }, "enabled":  $1$  }, "enabled":  $1$  },

### TOH - External Charging

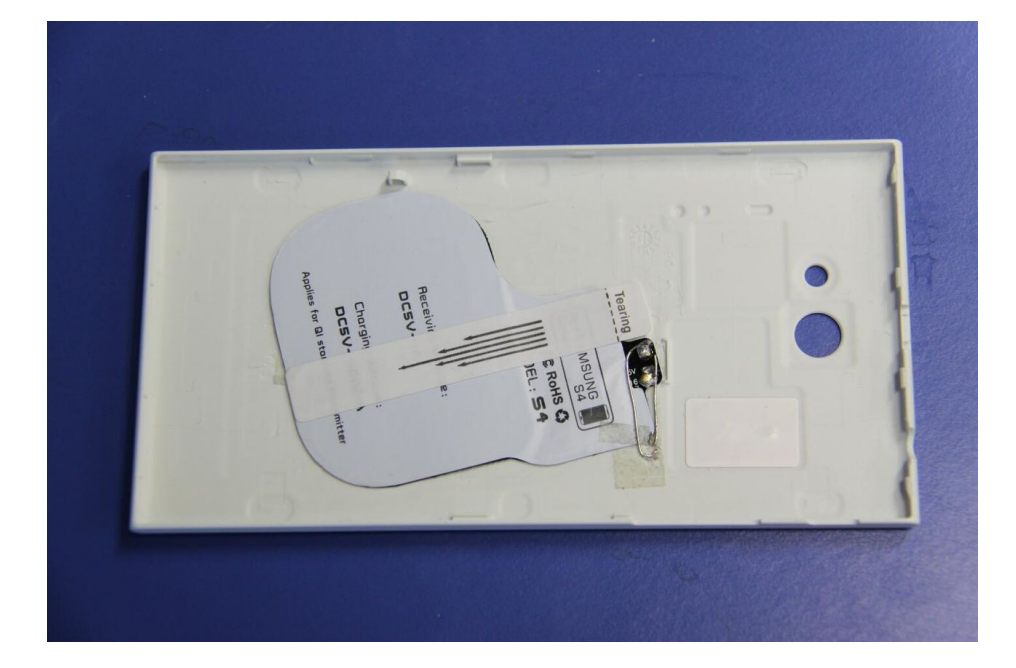

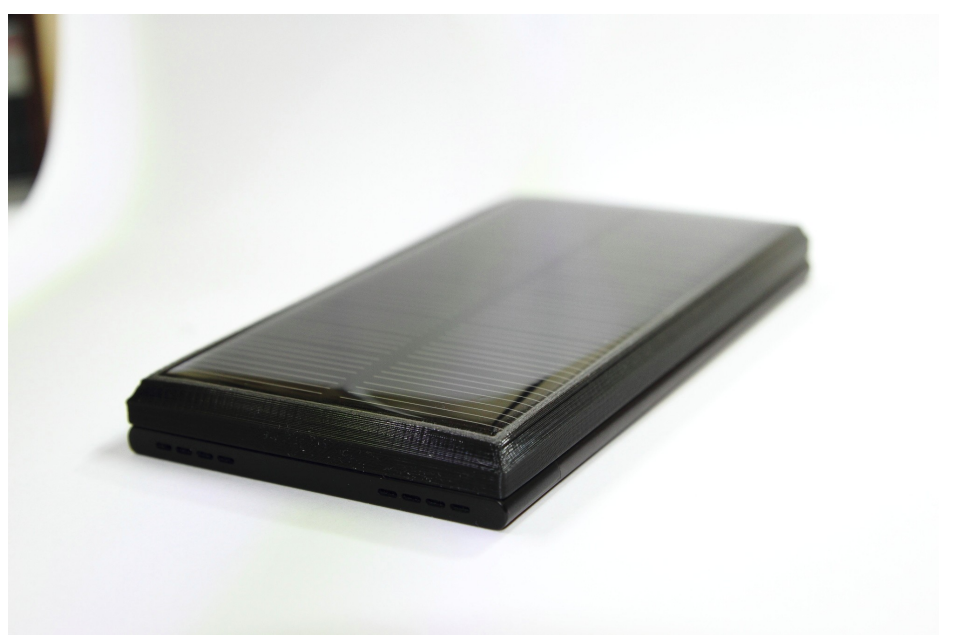

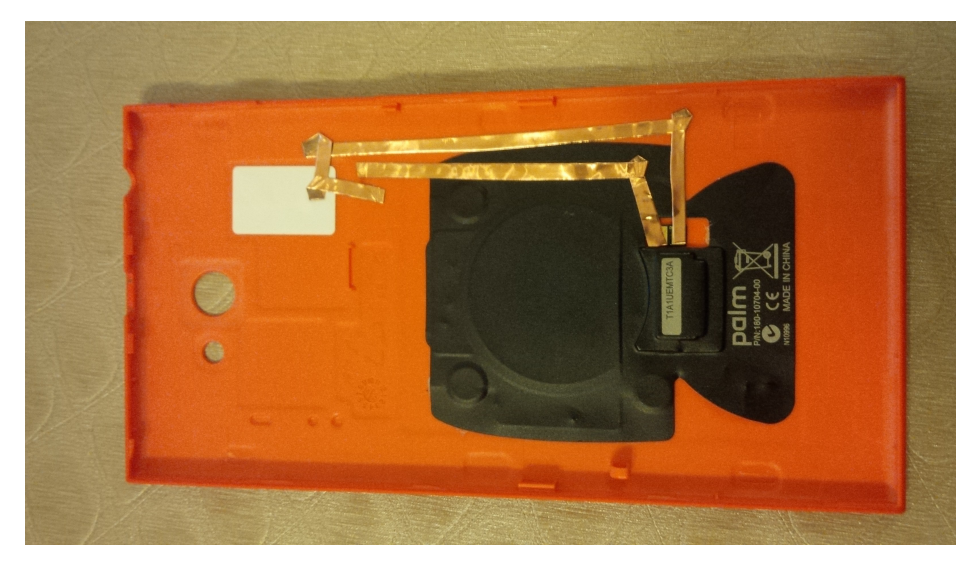

# TOH – Generic I2C device

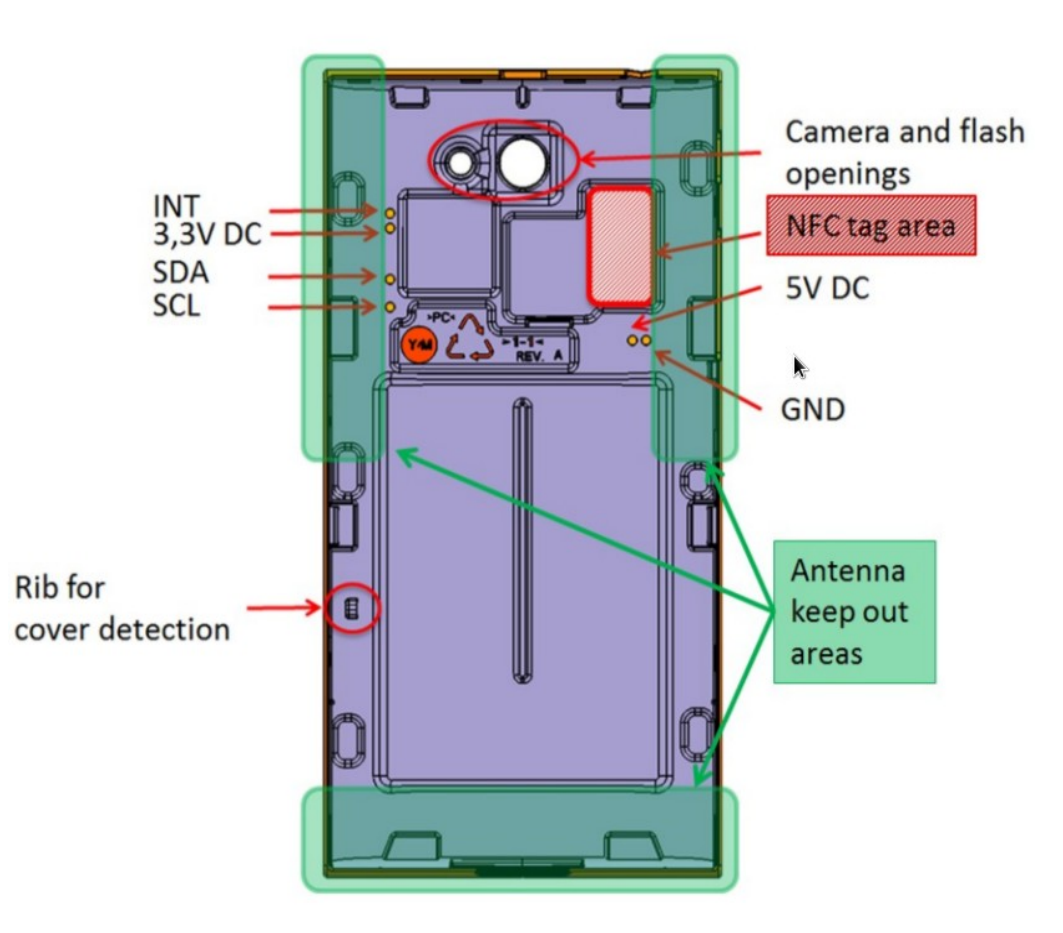

- 5V DC input pin (1000mA) max)
- VDD 3,3V DC output pin (300mA max)
- $SDA I2C$  data  $(1,8V$  level)
- SCL I2C clock, frequency 400kHz (1,8V level)
- INT Signal for interrupt host system (1,8V level)
- GND Ground of signal and power

### $TOH - I2C$  to 3.3V

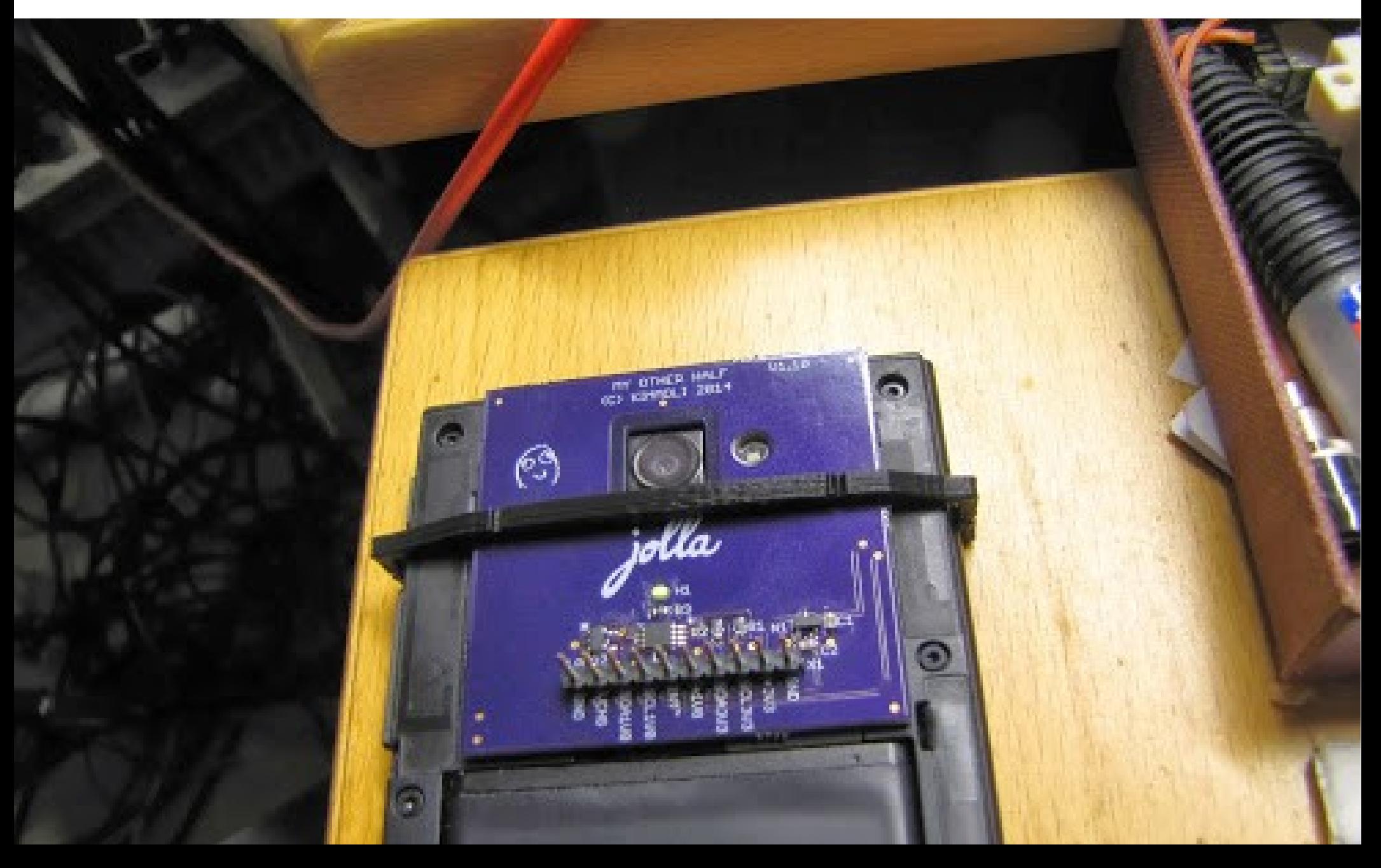

### $TOH-OLED$

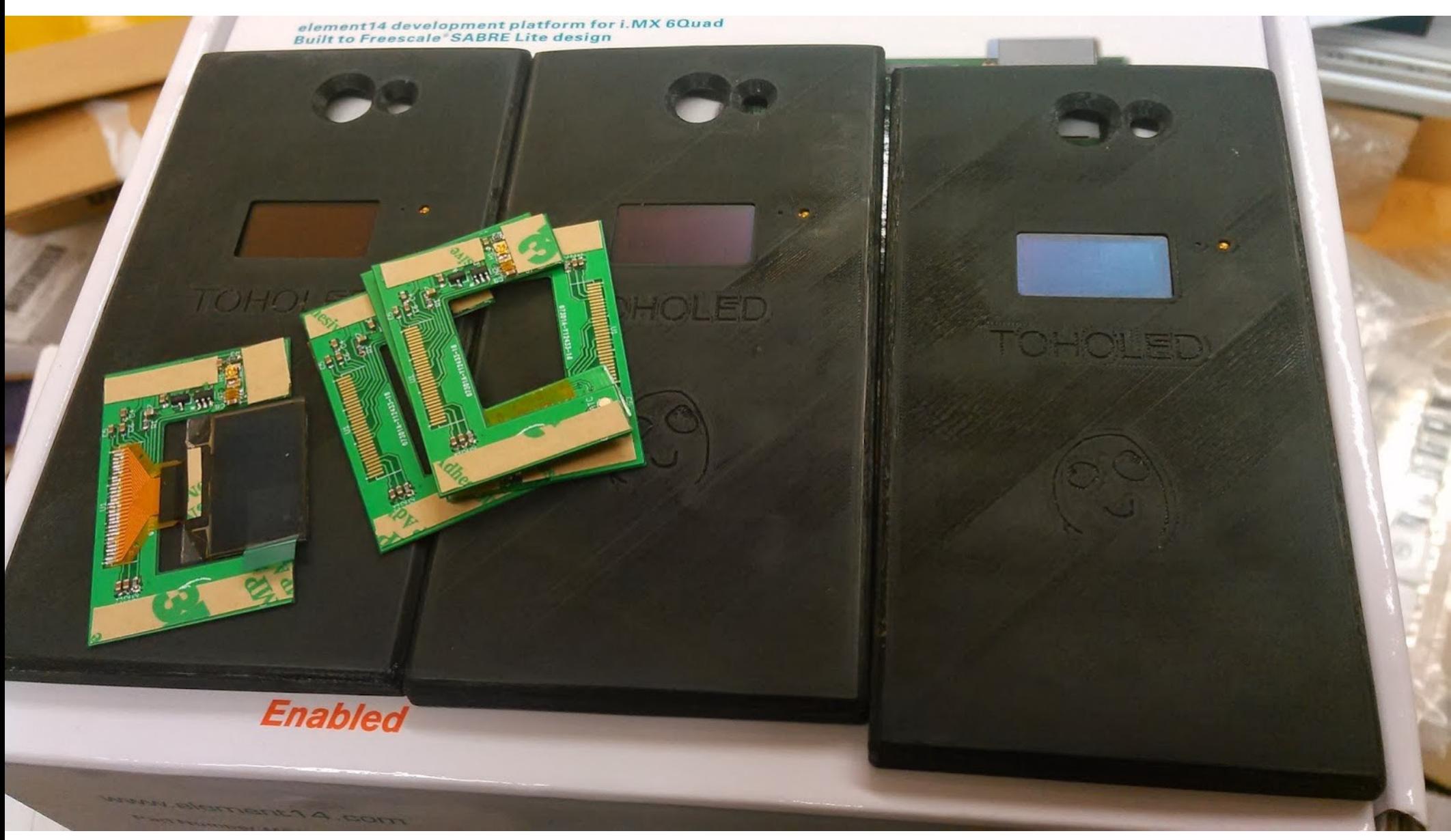

### $TOH - OLED$

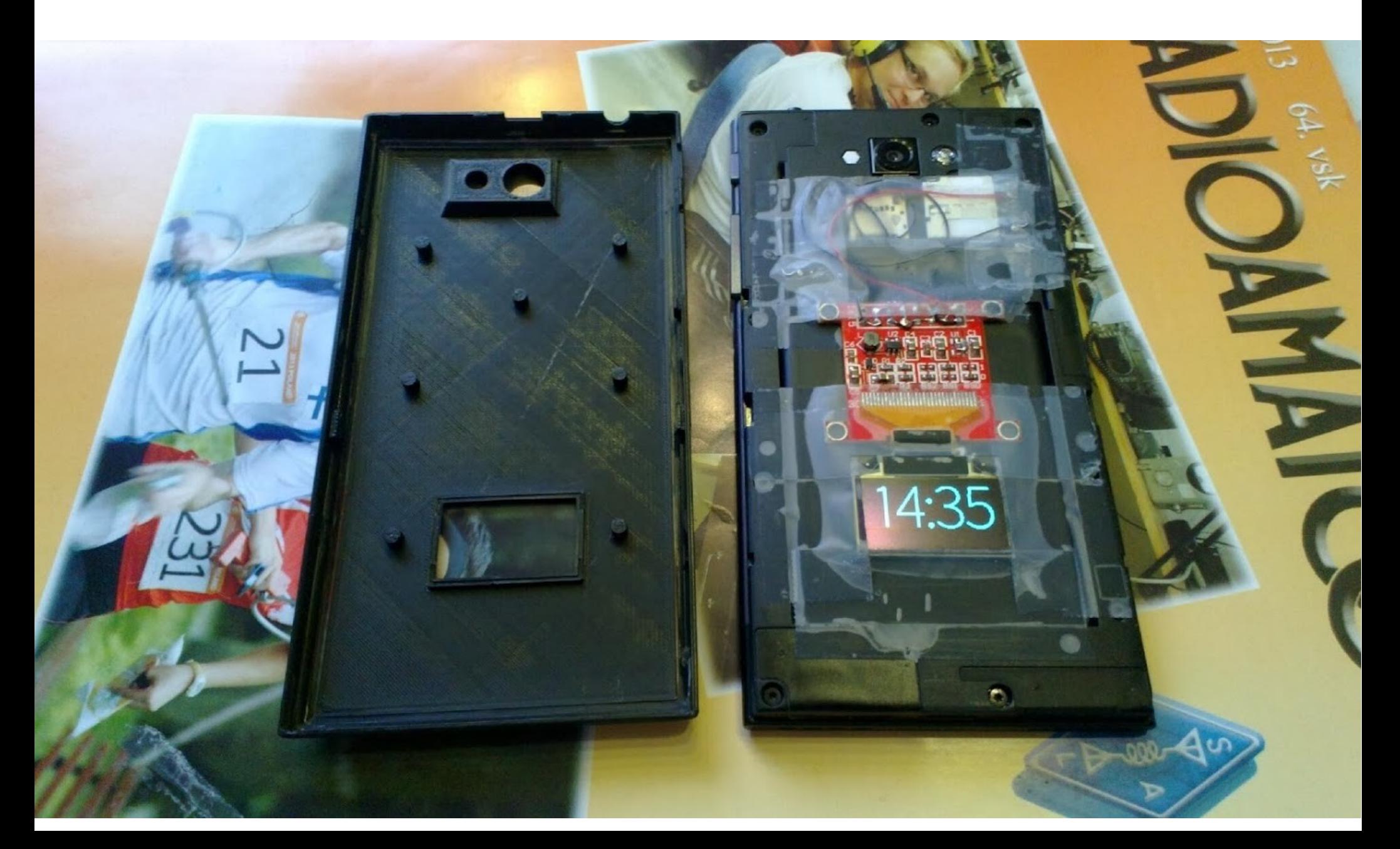

### **TOH – Klávesnice**

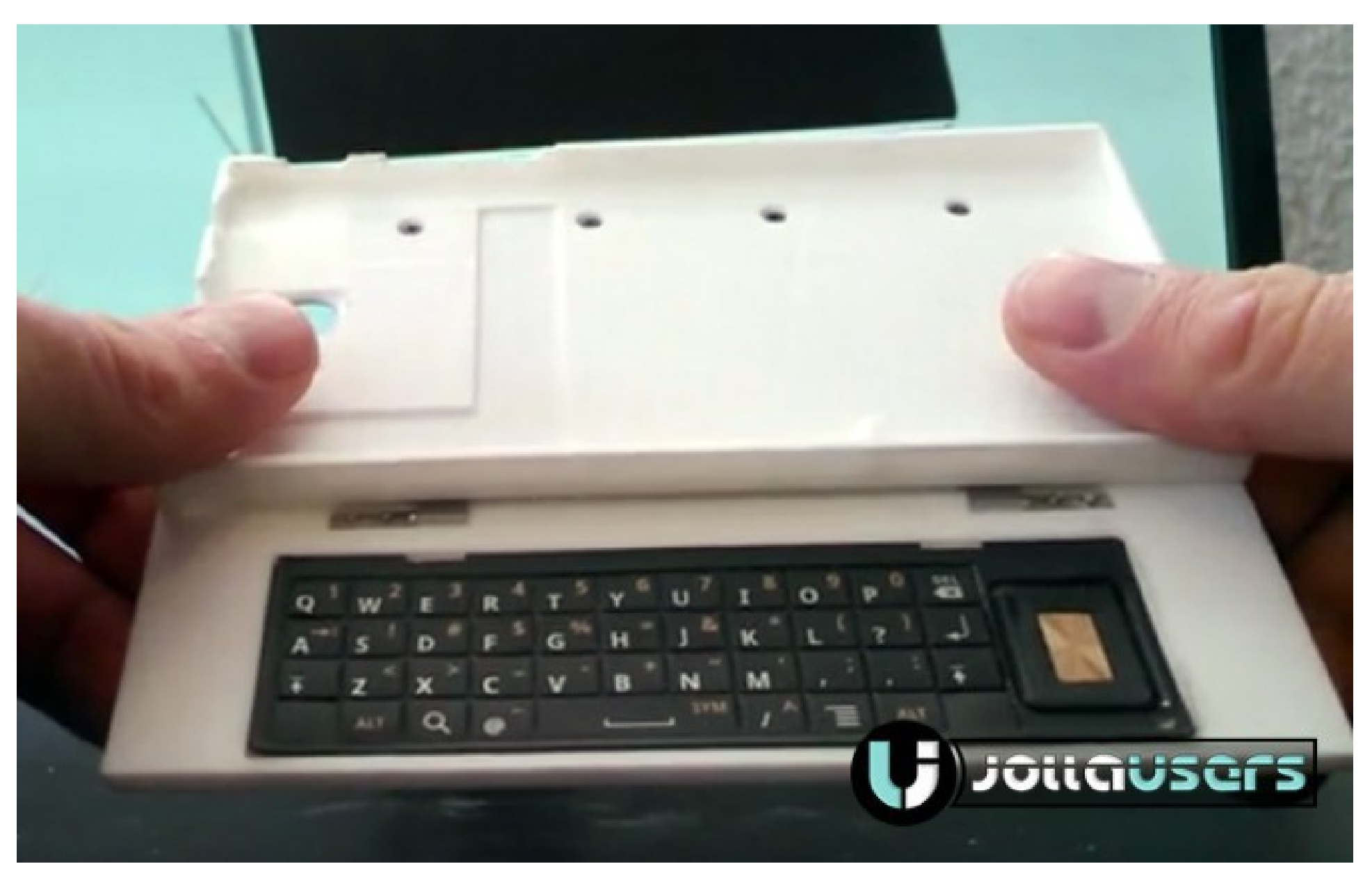

# TOH – objektiv

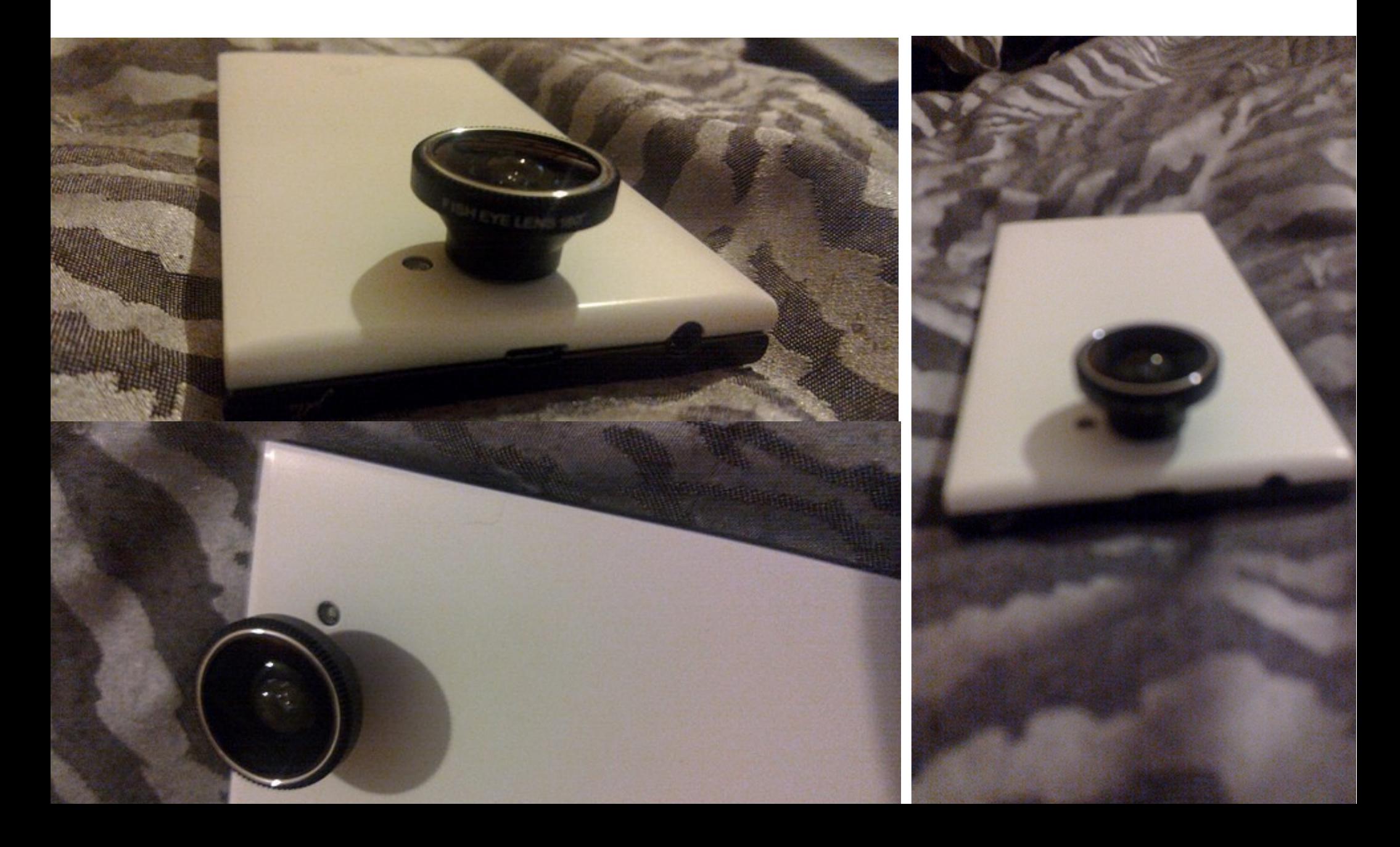

#### Maemo » MeeGo » Mer » Sailfish

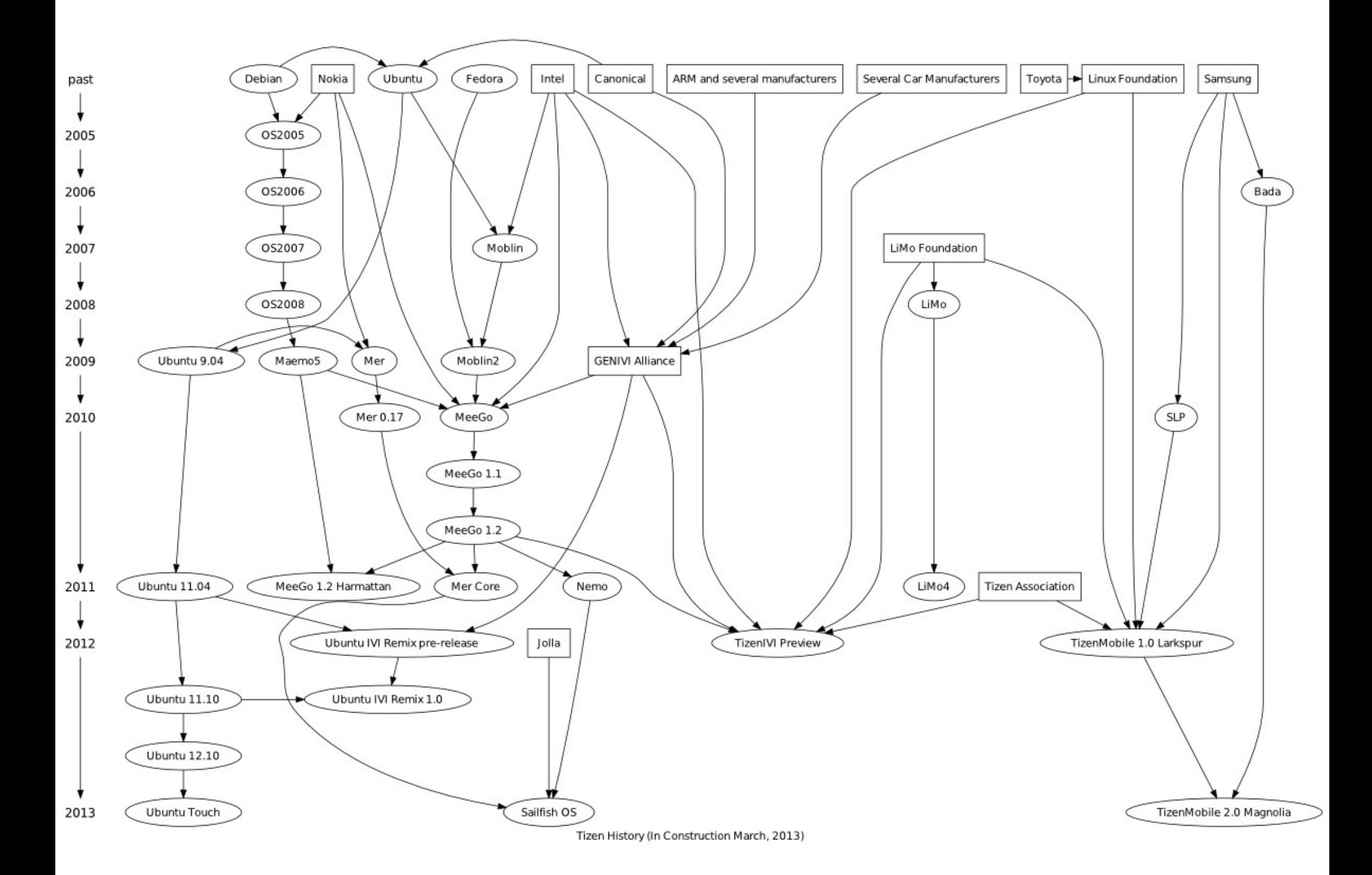

## **Software**

- btrfs
- Wayland + libhybris + lipstick
- systemd
- Qt  $5.1$ -git + Silica
- Android kernel 3.4
- Podpora Android VM 4.2

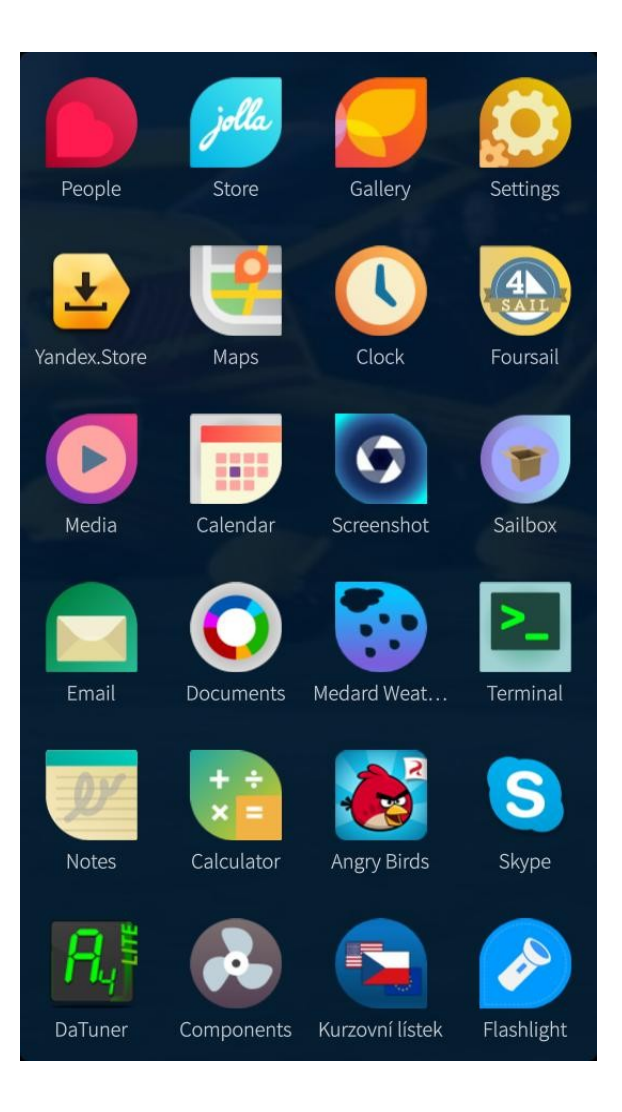

# Applications

- Qt  $5.2 + QML 2.0$ 
	- C++
	- časem Python
- rpm
- vlastní UI komponenty
- systém ovládaný gesty

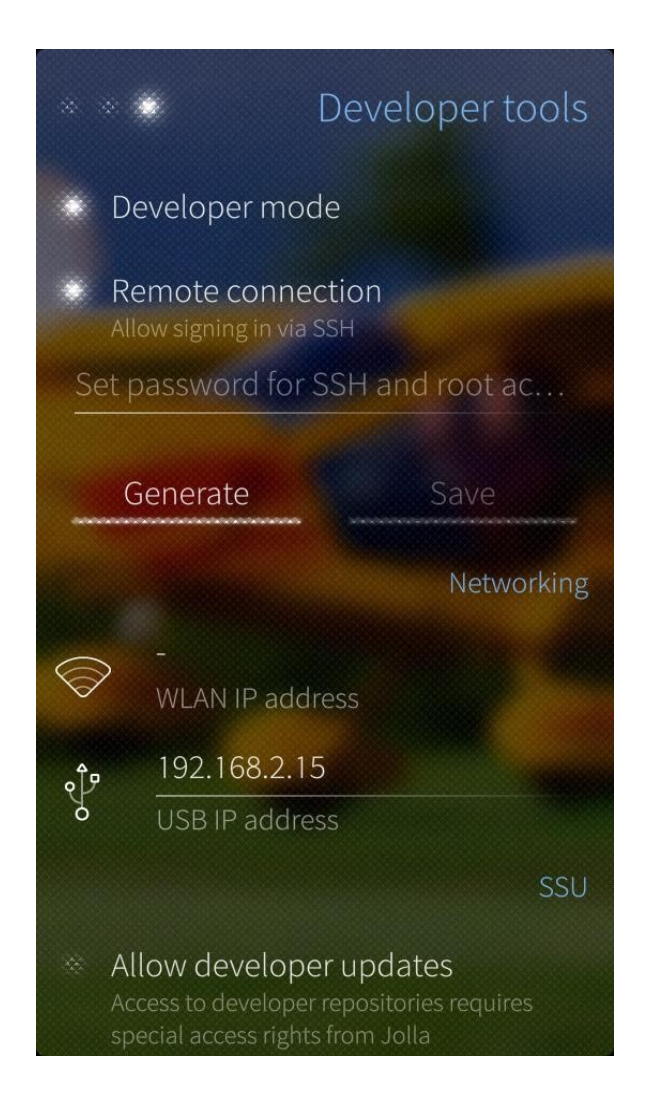

# Oficial harbour policies

- žádné závislosti
- nepoužívat nefinální API

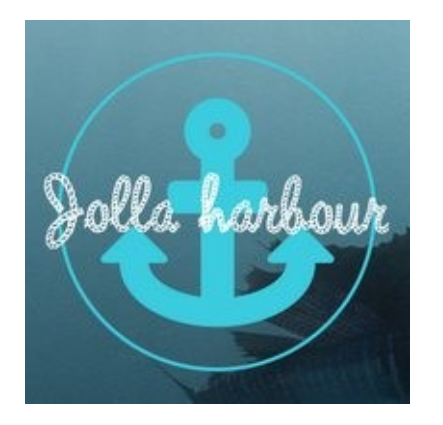

- spousta funkcí nemá finální API
- všechno běží pod uživatelem nemo
- žádný cron/service file
- potřebujete-li knihovnu, bundlujte

## OpenRepos

- komunitní repositáře
- nahraj binární RPM a čekej
- žádné QA

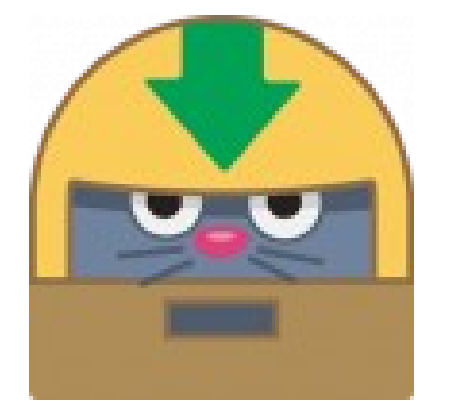

- jen binárky, zdrojáky nejsou povinné
- klidně service, cron
- klidně sudo bez hesla pro každého...
- co uživatel, to repo

### Software stack

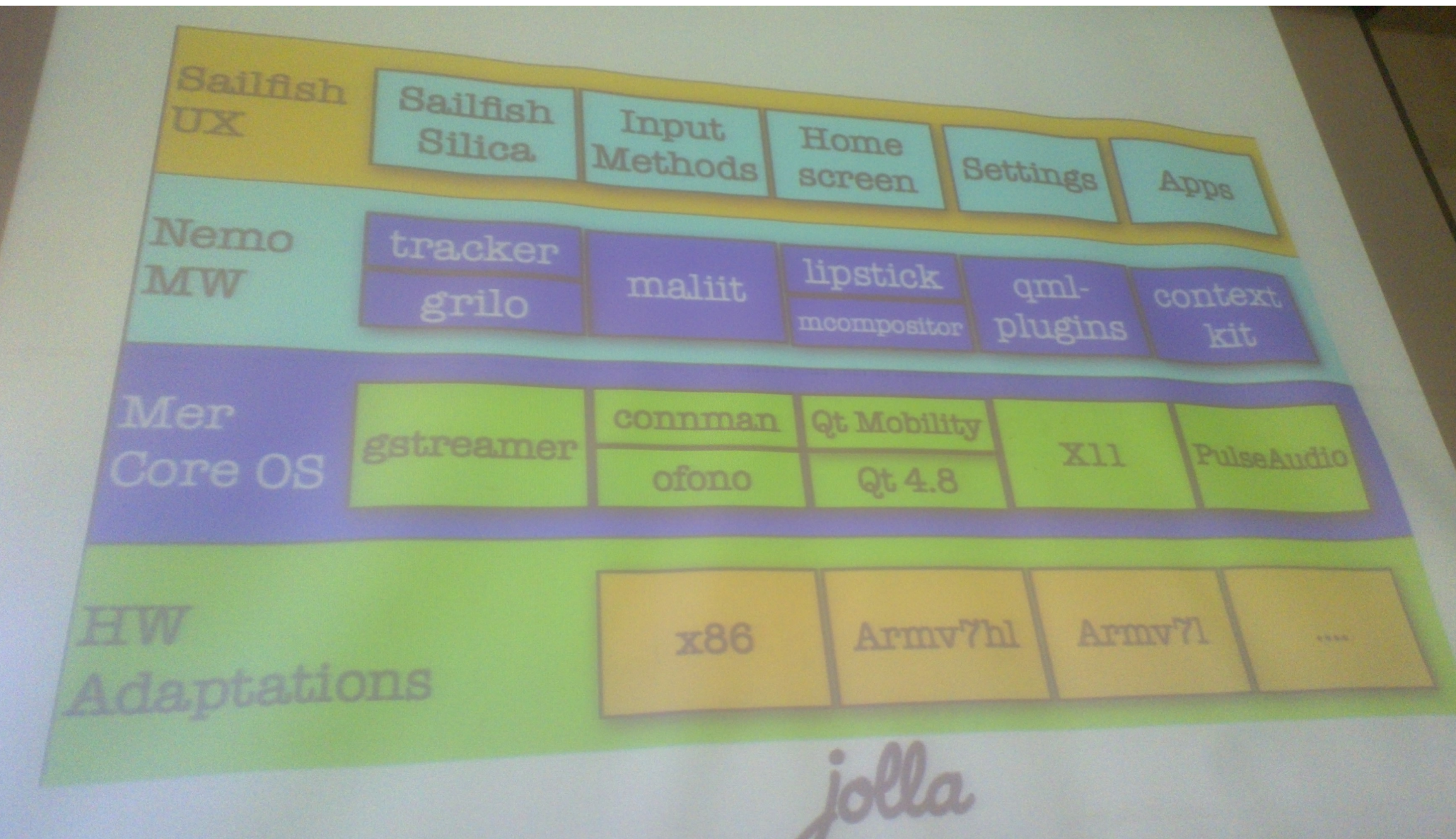

<http://releases.merproject.org/~carsten/niceview.png>

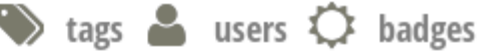

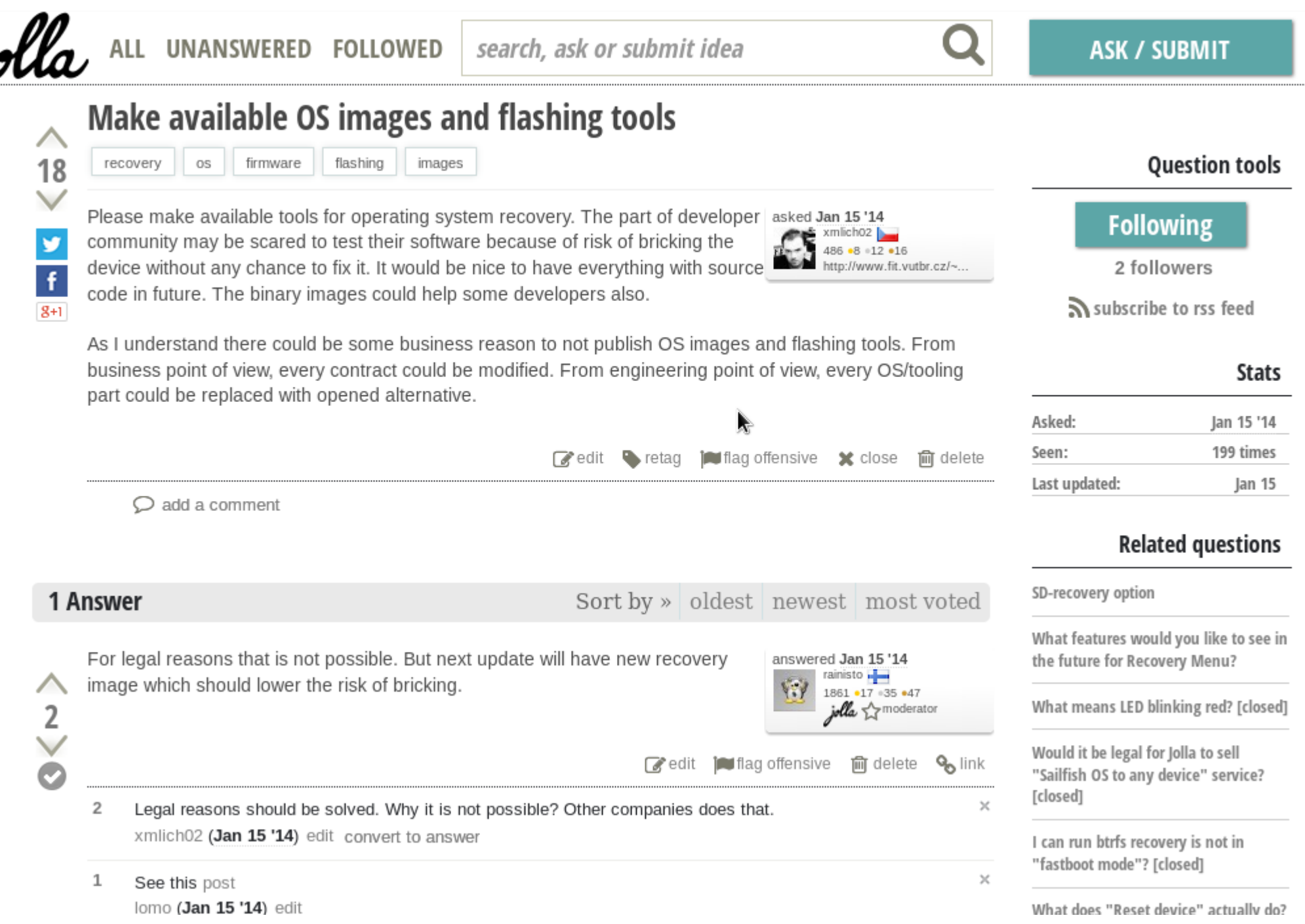

## Developer mode

- jedna položka v nastavení
- root out of the box
- devel-su
- $\bullet$  ssh po kabelu i wifi

```
bash-3.2$ ping6 :: 1Ш
PING :: 1(::1) 56 data bytes
64 bytes from :: 1: icmp_seq=1 ttl=64 time=0.122 ms
64 bytes from :: 1: icmp_seq=2 ttl=64 time=0.336 ms
                                                                                                           \ast\left\langle \overline{x}\right\rangleŇ.
    esc
                                       1
                \rightarrow=\overline{\mathbf{z}}\overline{3}\ddot{4}\overline{5}\overline{7}\mathbf{1}\overline{2}6
                                                                                               \overline{8}\mathcal{G}\circ\mathbf{t}Ť
                                                                                                                     ↵
    q
               W
                           \mathbf{e}\mathsf{r}\mathsf{y}\mathsf{u}\mathbf{o}p
                                      fŤ
                                                                                    \mathsf{k}\mathsf{d}ha
                                                  g
                                                                                                                     pgup
                <sub>S</sub>
    ⇧
                Z
                                      \mathbf{C}\mathsf{b}f
                                                                                                                     pgdn
                           \mathsf{X}\mathsf{V}nm
    ctrl
                alt
```
## Komunita

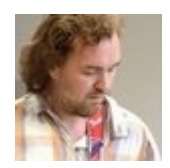

#### **@xmlich02**

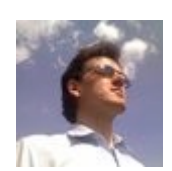

**@ImiskaI**

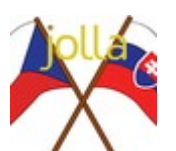

**@Jolla\_CZ\_SK**

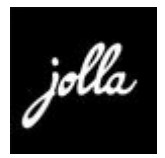

**@JollaHQ**

http://elinux.org/Jolla

http://lists.dolphinaric.org/cgi-bin/mailman/listinfo/ #jollamobile; #sailfishos at freenode